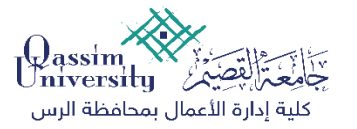

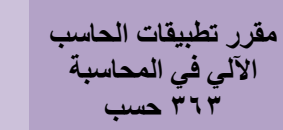

**القسم: قسم املحاسبة** 

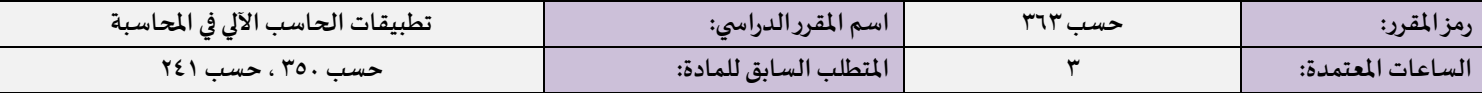

#### **الوصف املختصر:**

يتناول هذا المقرر الجوانب المختلفة لاستخدامات وتطبيقات الحاسب الالي في مجال المحاسبة, من خلال دراسة كيفية استخدام برنامج Excel في حل بعض المشاكل في فروع المحاسبة المختلفة وكذلك دراسة البرامج الحاسوبية المحامزة.

#### **أهداف املقرر:**

بعد الانتهاء من دراسة هذا المقرر سيكون الطالب قادرا على أن:

- <sup>1</sup> . يطبق الدوال الجاهزة ببرنامج Excel لحل بعض مشاكل المحاسبة المالية.
	- ا . يستخدم برنامج Excel كقاعدة بيانات في الم*ح*اسبة.
	- **.3** يستام رنات Excelج اعماك وبحلال القوائم املالاة.
- <sup>ء</sup>ُ . يعد نموذج ببرنامج Excelلتقدير التكاليف شبه المتغيرة (الانحدار الخطي)
- <sup>0</sup> . يعد نموذج ببرنامج Excel لحل بعض المشاكل المتعلقة بالمحاسبة الإدارية.
- ا **.6 يعد نموذج ببرنامج Excel لتخصيص وتوزيع التكاليف الصناعية غير المباشرة** 
	- ٧ <sub>· ي</sub>ستخدم برامج محاسبية حاسوبية جاهزة.

#### **موضوعاتاملقرر:**

- تقدمة عن برنامج Excel.
- الا الإهلاك باستخدام برنامج اكسيل
- لا برنامج Excel كقاعدة بيانات في المحاسبة.
- الا اعداد وتحليل القوائم المالية باستخدام برنامج Excel
- ه استخدام برنامج Excel في بناء نموذج الانحدار الخطي لفصل التكاليف المتغيرة عن التكاليف الثابتة.
	- الات استخدام برنامج Excel في اعداد نموذج لتحليل التعادل.
	- ه نموذج Excel لتخصيص وتوزيع التكاليف الصناعية غير المباشرة.
		- استخدام برامج محاسبية حاسوبية جاهزة.

### **الكتاب املعتمد:**

- ك. تحمم عقم الشكو رشسابه )2016(، التيقاقاو املساسباة والتحلال املاي استاما الساسب اآلي ، النشر العلمي والترجمة، جاتعة القصام.
	- بعض املواقع على االنترنت )بحمك(

# **املراجع العلمية اإلضافية:**

- ك. نبه بن عبد الرحمن الجبر. د. فهيم أبو العزم محمد (٢٠٠٤م)، "المحاسبة باستخدام الحاسب تطبيقات إدارية", الجمعية السعودية للمحاسبة, الإصدار ١٦.
	- الساسب والمحاسبة، د. عبد الرحمن التوبجري، دار وابل ٢٠٠٩.
		- Office 2010  $\sim$  M.S Excel من حزمة Office 2010
			- الا البرنامج المحاسبي المحدد

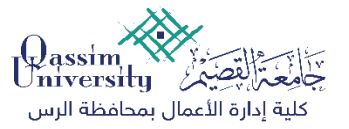

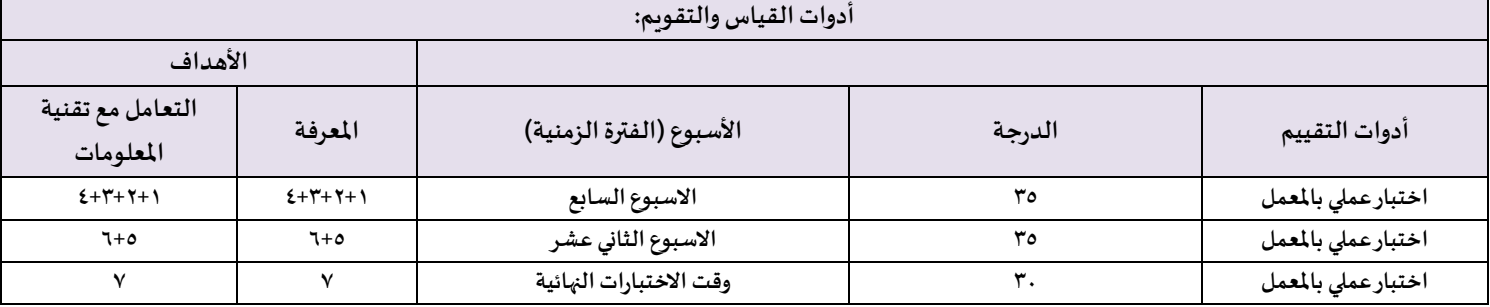

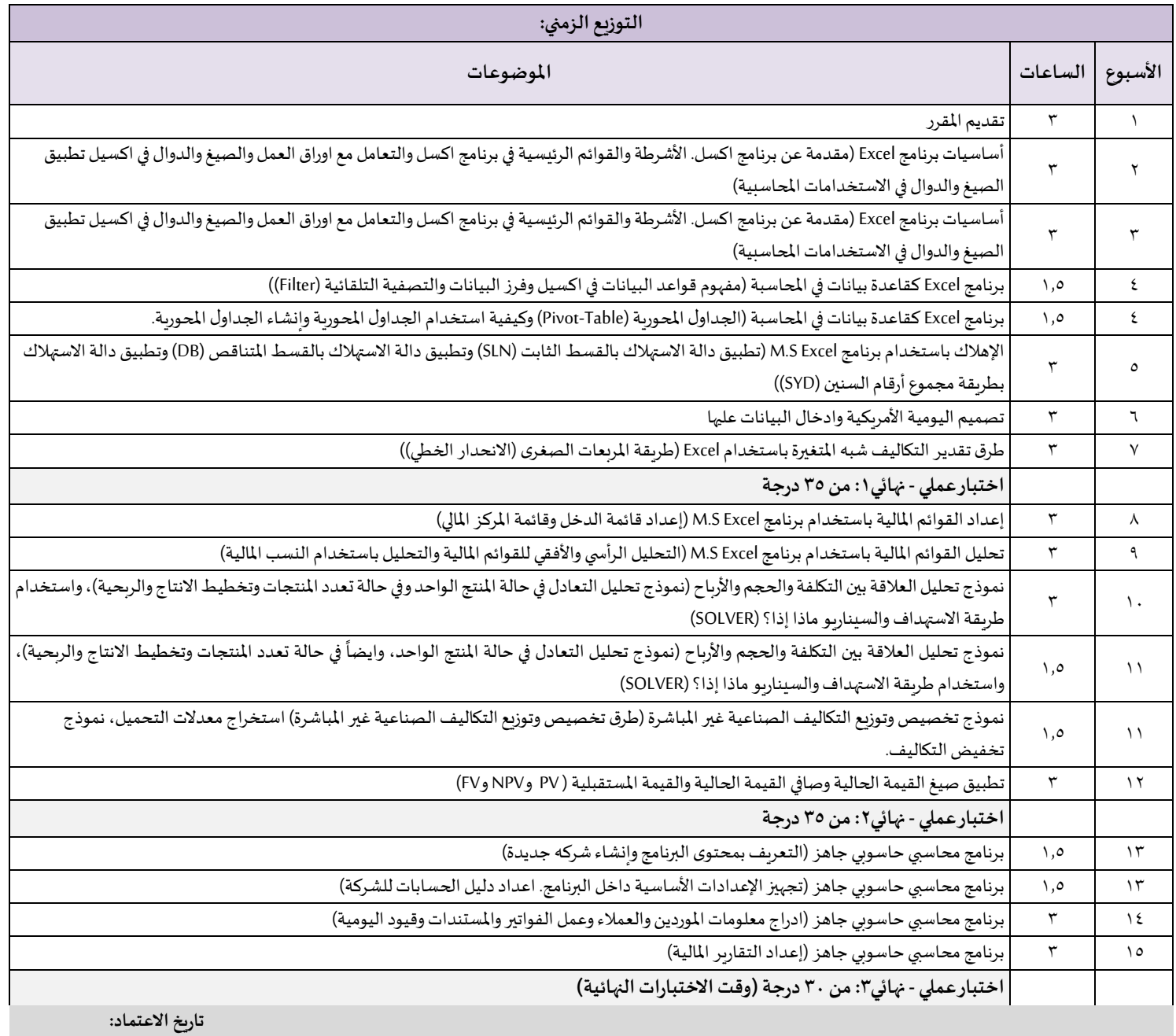

**اعتمادرئيس القسم:**

**حميد بن عبدهللا املطيري .أ**

**2023/1/11**

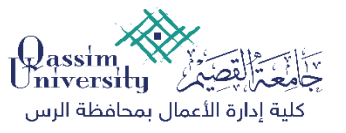

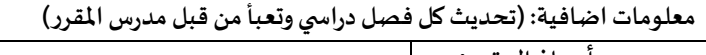

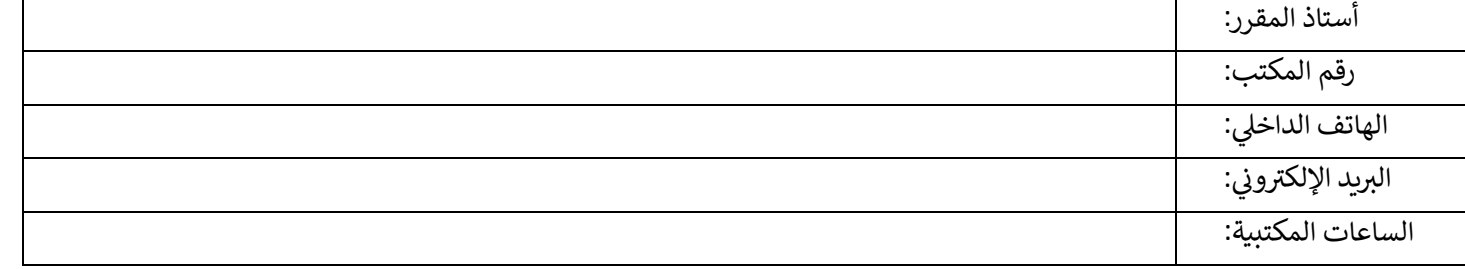

## إرشادات عامة للطالب

- $\bf E$  يتم النظر للطالب في الجامعة على اعتبار أنه قادر على البحث الذاتي عن المعرفة، وما يتاح للطالب من محاضرات نظرية وتطبيقية وكتب وأعضاء هيئة تدريس هي مجرد أدوات مساعدة للطالب في هذه الاتجاه.
- **⊠** القرار قرارك في تحديد حجم العمل والجهد الذي ستخصصه لكل مادة من المواد التي قمت بتسجيلها، سواءً كان هذا الوقت يتعلق في استعدادك المسبق للمحاضرات ً أو في حل الواجبات أو استعدادك للامتحانات أو في طلب المساعدة خلال الساعات المكتبية من أستاذ المادة.
- 8 من الواجب عليك تخصيص الوقت الكافي لكل مقرر بالشكل الذي يجنبك التعثر في مسيرتك العلمية وىساعدك على تحقيق أهدافك. وفي مقررات قسم المحاسبة، ۔<br>آ نحتاج، في المتوسط ما معدله (١٠ ساعات) أسبوعياً لكل مقرر، موزعة بين حضور المحاضرات وقراءة المادة العلمية قبل وبعد المحاضرة وحل التمارين وزيارة أستاذ المادة أو المعيد لمناقشة ما تواجهه من صعوبات.
	- **区** يتمثل الطريق الأيسر للنجاح في أي مقرر من مقررات القسم في قيامك باتباع الإرشادات التالية:
	- قراءة المواضيع المحددة لكل محاضرة في المنهجية لكي يسهل عليك فهم ما يطرح داخل القاعة وتكون مستعد للمشاركة في النقاش.
		- حل كافة التمارين والحالات العملية التي تعطي لك في ساعات المحاضرات أو في ساعات التطبيقات وعدم الاكتفاء بقراءتها.
			- مراجعة أستاذ أو محاضر المقرر عند مواجهة أي عقبات؛ وذلك بشكل منتظم وفي الوقت المحدد.
- الحرص على حضور المحاضرات واعطاء الساعات المخصصة للتطبيقات العملية نفس الأهمية لتسهيل عملية فهم المقرر فأي محاضره يغيبها الطالب ستؤثر تأثيرا كبيرا على فهمه للمحاضرات التالية.
	- أي محاولة غش أو تلاعب سيعرضك للعقوبات الواردة في لوائح وأنظمة الجامعة.
	- **X** بالنسبة لطالب المحاسبة، يمكن تلخيص الطريقة الإيجابية للتعلم بالنقاط التالية:
		- ً التركيز على الفهم مدلاً من الحفظ.
	- كن إيجابياً وجاداً بتحمل مسئوليتك الذاتية تجاه تحقيق أهدافك العلمية بدلاً من لوم الأخرين. ً ֝<br>וו<br>ו -<br>آ
		- أستكشف واختبر ما يعرض عليك من أفكار بدلاً من أخذها كحقائق مسلمة. ً قم بالتعاون مع زملائك الآخرين لتعظيم منافعك بدلاً من النظر إليهم كمنافسين لك. ً